## **MOOVI** 6330 bus time schedule & line map

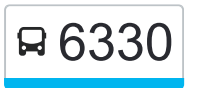

## R 6330 Singleton Primary **Example 19** [Get The App](https://moovitapp.com/index/api/onelink/3986059930?pid=Web_SEO_Lines-PDF&c=Footer_Button&is_retargeting=true&af_inactivity_window=30&af_click_lookback=7d&af_reengagement_window=7d&GACP=v%3D2%26tid%3DG-27FWN98RX2%26cid%3DGACP_PARAM_CLIENT_ID%26en%3Dinstall%26ep.category%3Doffline%26ep.additional_data%3DGACP_PARAM_USER_AGENT%26ep.page_language%3Den%26ep.property%3DSEO%26ep.seo_type%3DLines%26ep.country_name%3DAustralia%26ep.metro_name%3DSydney&af_sub4=SEO_other&af_sub8=%2Findex%2Fen%2Fline-pdf-Sydney___NSW-442-895642-780993&af_sub9=View&af_sub1=442&af_sub7=442&deep_link_sub1=442&deep_link_value=moovit%3A%2F%2Fline%3Fpartner_id%3Dseo%26lgi%3D780993%26add_fav%3D1&af_ad=SEO_other_6330_Singleton%20Primary_Sydney_View&deep_link_sub2=SEO_other_6330_Singleton%20Primary_Sydney_View)

The 6330 bus line Singleton Primary has one route. For regular weekdays, their operation hours are: (1) Singleton Primary: 7:35 AM Use the Moovit App to find the closest 6330 bus station near you and find out when is the next 6330 bus arriving.

## **Direction: Singleton Primary**

11 stops [VIEW LINE SCHEDULE](https://moovitapp.com/sydney___nsw-442/lines/6330/780993/6202721/en?ref=2&poiType=line&customerId=4908&af_sub8=%2Findex%2Fen%2Fline-pdf-Sydney___NSW-442-895642-780993&utm_source=line_pdf&utm_medium=organic&utm_term=Singleton%20Primary)

Mirannie Community Hall, Mirannie Rd

Westbrook Rd

Big Ridge Lane

St Patricks Early Education Centre, Patrick St

Boundary St opp High St

Singleton High School, King St

Orchid Ave opp Buchan Ave

Australian Christian College Singleton

Kelso St opp Orchard Ave

King Street Public School, King St

Singleton Public School, Elizabeth St

## **6330 bus Time Schedule**

Singleton Primary Route Timetable:

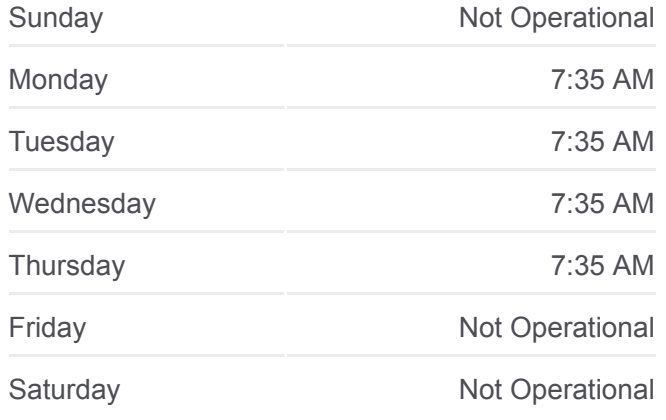

**6330 bus Info Direction:** Singleton Primary **Stops:** 11 **Trip Duration:** 77 min **Line Summary:**

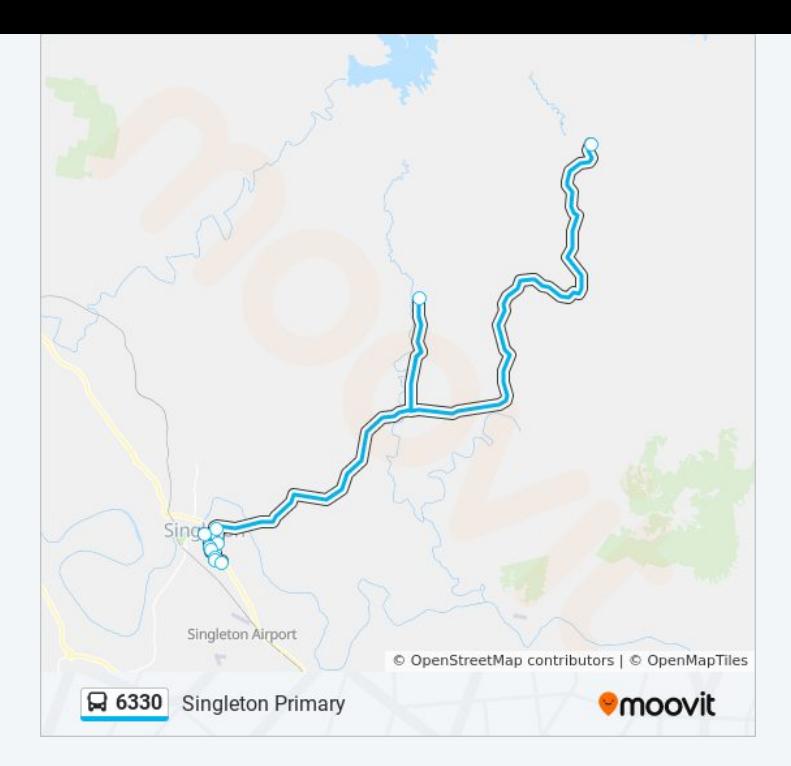

6330 bus time schedules and route maps are available in an offline PDF at moovitapp.com. Use the [Moovit App](https://moovitapp.com/sydney___nsw-442/lines/6330/780993/6202721/en?ref=2&poiType=line&customerId=4908&af_sub8=%2Findex%2Fen%2Fline-pdf-Sydney___NSW-442-895642-780993&utm_source=line_pdf&utm_medium=organic&utm_term=Singleton%20Primary) to see live bus times, train schedule or subway schedule, and step-by-step directions for all public transit in Sydney.

[About Moovit](https://moovit.com/about-us/?utm_source=line_pdf&utm_medium=organic&utm_term=Singleton%20Primary) • [MaaS Solutions](https://moovit.com/maas-solutions/?utm_source=line_pdf&utm_medium=organic&utm_term=Singleton%20Primary) • [Supported Countries](https://moovitapp.com/index/en/public_transit-countries?utm_source=line_pdf&utm_medium=organic&utm_term=Singleton%20Primary) **[Mooviter Community](https://editor.moovitapp.com/web/community?campaign=line_pdf&utm_source=line_pdf&utm_medium=organic&utm_term=Singleton%20Primary&lang=en)** 

© 2024 Moovit - All Rights Reserved

**Check Live Arrival Times**

Web App App App Store Coogle Play